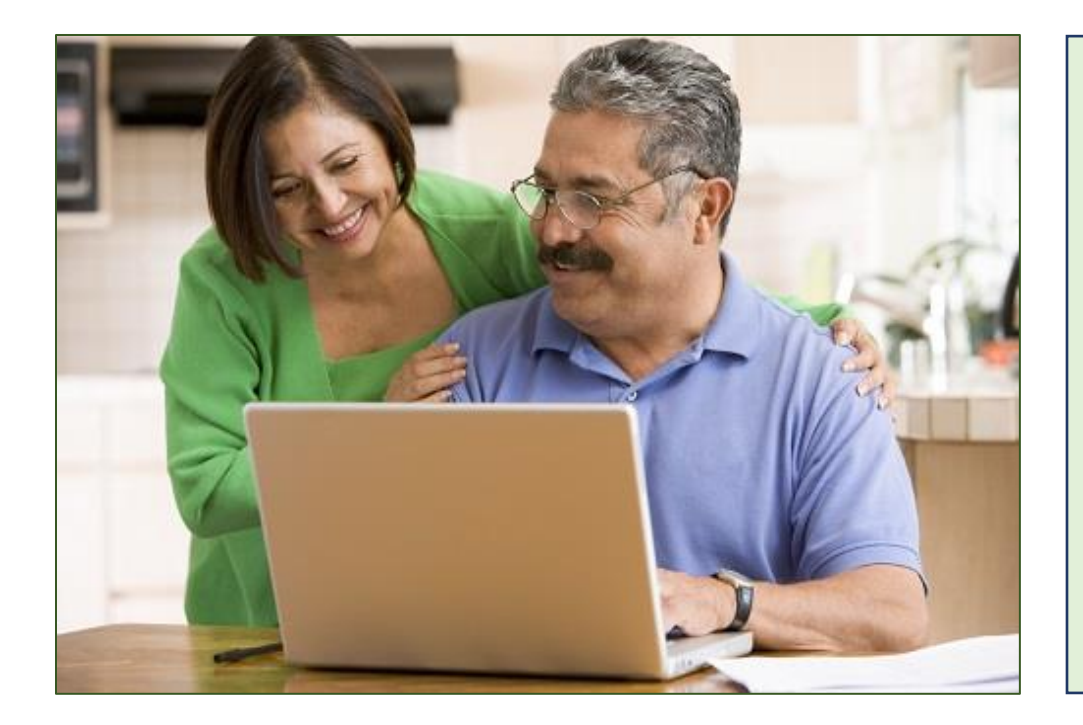

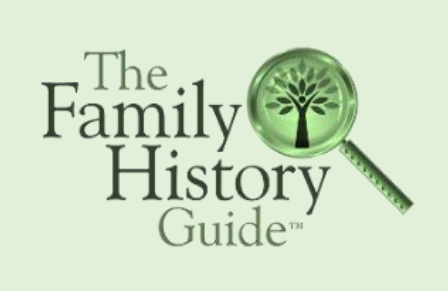

# *Para Principiantes*

## **La Guía de Historia Familiar | thefhguide.com** ¡Consiga un gran comienzo en su viaje genealógico!

## *La Guía de Historia Familiar le puede aydar:*

- Aprenda y mejore los conceptos básicos de computación e Internet: uso de PC o Mac, Windows y navegadores.
- Aprenda términos y conceptos básicos de historia familiar con facilidad.
- Obtenga una base sólida para navegar por el árbol genealógico de su elección.
- Encuentre excelentes actividades de inicio en las páginas Comenzar y 15 minutos.
- Disfrute de un sistema de aprendizaje flexible con Proyectos, Objectivos, Opciones y Pasos.
- Pruebe el Camino para Principiantes, con un conjunto reducido de opciones en las que centrarse.
	- **ESCANEAR** para VER el SITIO WEB

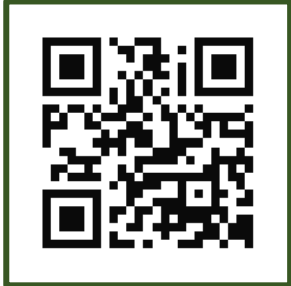

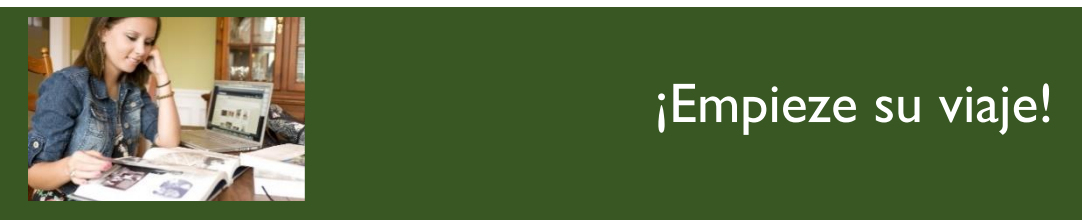

¡Empieze su viaje!

## **En [www.thefhguide.com](http://www.thefhguide.com/) – Aprendiendo los Básicos**

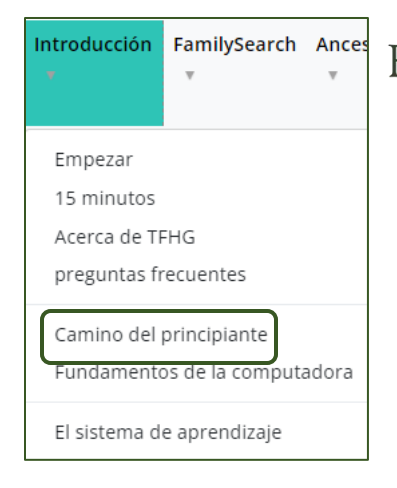

 $\operatorname{Family} \underset{\operatorname{Guide}^{\cdot}}{\operatorname{History}}$ 

Seleccione el "Camino del principiante." Esta sección de inicio tiene solo algunos elementos en los que puede concentrarse.

ente da las habilidades básicas de la aprenda las habilidades básicas de la contin computación e Internet que necesita para hacer historia familiar:

### *Computer Basics*

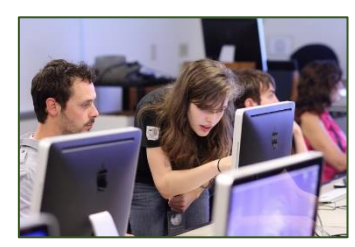

Proyectos de Aprendizaje

Aprenda cómo encender una computadora y usar un mouse, cómo navegar por los menús de su computadora, cómo crear documentos y hojas de cálculo, cómo comenzar con las redes sociales y mucho más. Los proyectos son:

- Conceptos básicos de la computadora
- Conceptos básicos de Mac
- Aplicaciones de Gmail y Google
- Habilidades de aplicación de PC
- Habilidades de aplicación de Mac
- Habilidades de aplicación de PC

### *Empieze*

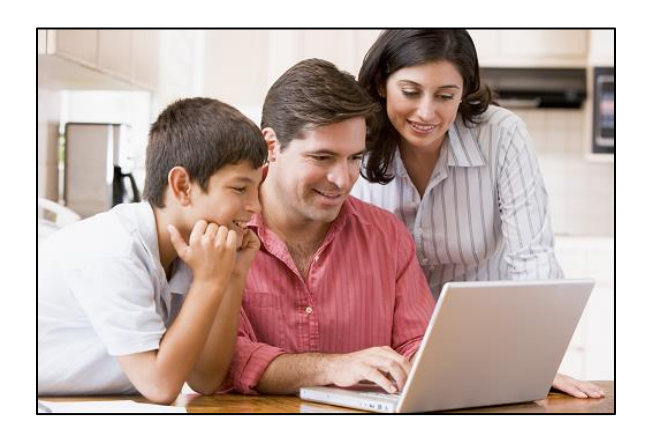

<https://www.thefhguide.com/get-started.html>

#### Primeros pasos:

- Vídeo de descripción general
- Realice el recorrido del sitio
- Camino del principiante
- Reúna sus recuerdos

#### También:

- Aprender y explorar
- Actividades y Más

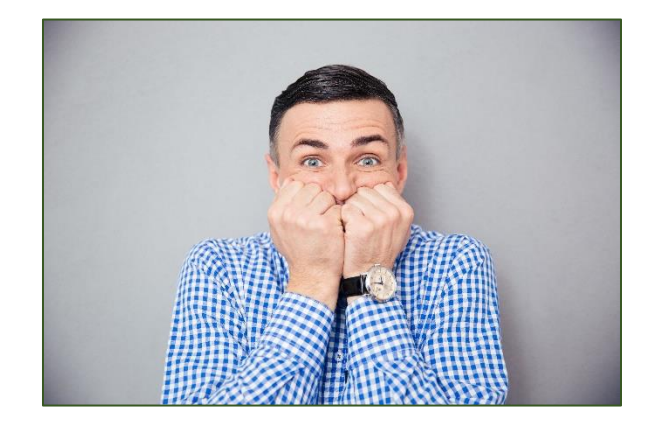

(Relájate… ¡estamos aquí para usted!)